## Ironcad 2011 X32 Full Version Nulled Exe

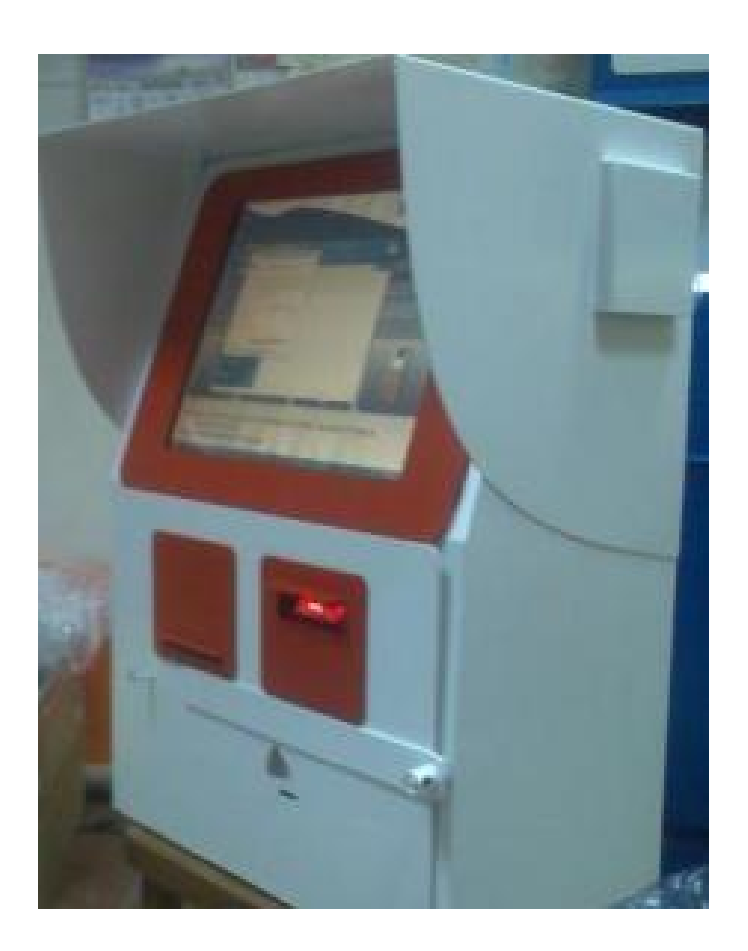

DOWNLOAD: https://tinurli.com/2iu0vj

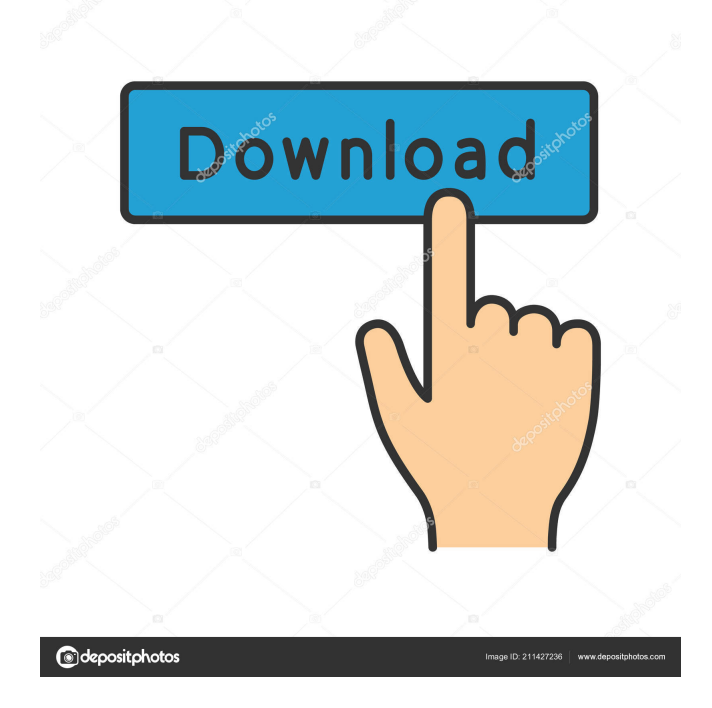

 2006 Zara Neal, aka Rizzy The Tek (as of 17 June 2006), is the only one of the trio that has released an album. The album is entitled Mister T, and was released on Sony BMG's own record label. Other media In the book "Krispy Kreme: The Rise and Fall of America's Greatest Confection" (Simon & Schuster, 2003), by John Koblin, the character of R. L. Stine is named after a real-life writer of kids' books. He was born Robert Leonard Stine. See also List of fictional characters who died in The Simpsons References External links Category:The Simpsons characters Category:Comics characters introduced in 1990 Category:Fictional African-American people Category:Fictional writers Category:Fictional gang members Category:Male characters in animation Category:Male characters in comics Category:Male characters in television Category:Teenage characters in television Category:Teenage characters in comics Category:Child characters in comics Category:Child characters in animated films Category:Child characters in television Category:Child superheroes Category:Fictional smokers Category:Television characters introduced in 1990 Category:Fictional schoolteachersQ: How to make a mouse click function in python I'm a beginner in python so please forgive me if it is a stupid question. I'm making a kivy application where I need to click in a different window. I did so by importing mouse. At first I tried to use the function on\_touch\_listen(). I just created a canvas with size hint=(None, None) and tried to set the on-touch listen method to a method that is called when my on-touch listen is pressed. But it only works the first time, after that it only reacts when the on\_touch\_listen method is called again. I think my program somehow forgets what I previously set. How can I fix this? I would really appreciate your help, thanks! Here is my code: from kivy.app import App from kivy.uix.widget import Widget from kivy.graphics import Color, Rectangle, Ellipse from kivy.graphics.context\_instructions import Color, Rectangle, Ell 82157476af

> [Traktor Pro 3 patch](http://rococu.yolasite.com/resources/Traktor-Pro-3-patch.pdf) [Petrel Torrent](http://biloolea.yolasite.com/resources/Petrel-Torrent.pdf) [cyberlink powerproducer 6 ultra keygen 74](http://linkmeabsai.yolasite.com/resources/cyberlink-powerproducer-6-ultra-keygen-74.pdf)